Espace pédagogique de l'académie de Poitiers > Lycée Guez de Balzac (Angoulême) > Découvrir le lycée > Histoire et patrimoine > Archives et publications > Quelques productions d'élèves > Travaux réalisés en SVT > Inventaire

<https://etab.ac-poitiers.fr/lycee-guez-de-balzac/spip.php?article102> - Auteur : Christine Baïer-Soubigou

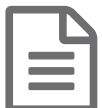

Récolement en images...<br>
aux des publié le 21/01/2010

La salle de collection vient d'être aménagée. Les objets et spécimens de la collection ont été placés sans que l'inventaire soit réalisé. Nous avons choisi d'aider à faire cet inventaire et de découvrir l'origine de ces collections. c'est à dire faire un récolement d'inventaire...

Dans le catalogue de 1861, on essaye de trouver les animaux mentionnés à cette époque et qui existent encore dans la collection actuelle. On en a trouvé 55 espèces, chez les vertébrés. Nous n'avons pas eu le temps de le faire pour les invertébrés.

Pour un animal, nous faisons une fiche inventaire, ainsi nous pouvons connaitre ses références (nom scientifique, numéro d'inventaire actuel, emplacement...).

Recherche des renseignements sur l'animal étudié, dans l'inventaire le plus récent.

Après avoir fait les fiches inventaires ainsi que les

photos des animaux nous avons "entré" ces éléments dans la base de données du logiciel "ACDSee". Cela permet de retrouver les animaux plus rapidement (avec l'option "rechercher").

Chaque animal est situé dans une armoire numérotée. Une fois les emplacements connus nous pouvons directement trouver l'animal.

Pour compléter les fiches inventaires nous prenons les photos des animaux que nous mettons dans le logiciel sur l'ordinateur.

A coté des squelettes,

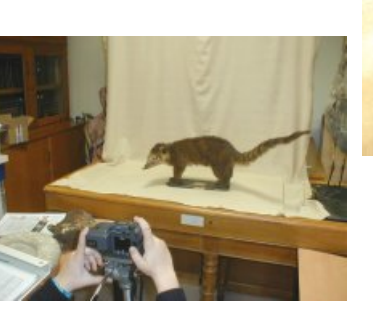

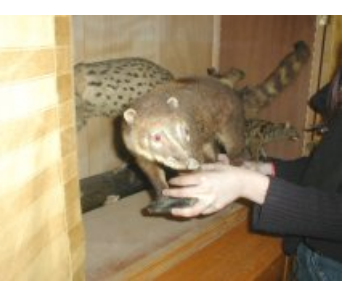

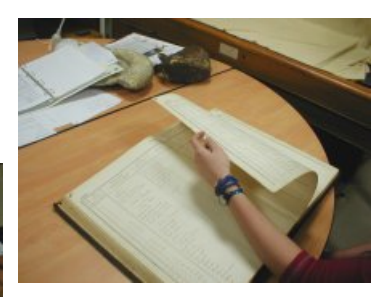

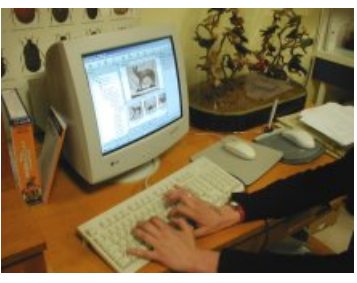

animaux naturalisés, bocaux..., le cabinet d' Histoire Naturelle possède une bibliothèque dont il faut contrôler l'inventaire et qu'il faut rendre opérationnelle. Parmi les ouvrages il existe une encyclopédie de Buffon " Histoire naturelle - éditée par Menard et Desenne fils en 1825/1826.photo 7bis. Il manque 3 volumes sur les 36.

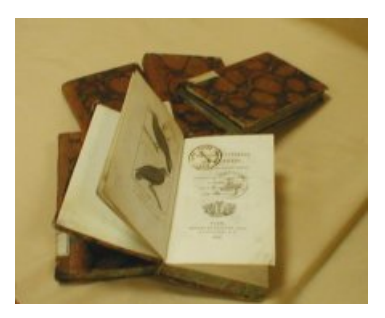

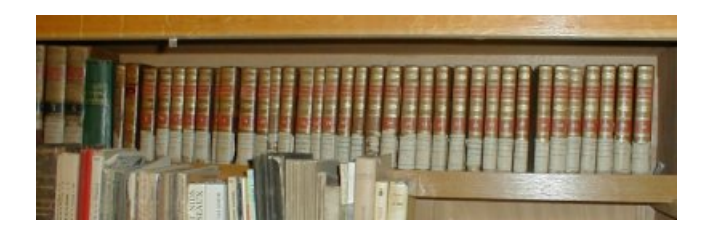

Buffon a étudié les animaux qui l'ont inspiré, pour en faire une encyclopédie. A l'aide des documentalistes qui ont créé une base de données spécifique dans BCDI, appelée "patrimoine", nous (classe de 2nde 3 ainsi que la classe de 2nde 8) y avons répertorié les volumes de cette encyclopédie en inscrivant dans la rubrique résumé tous les noms des animaux traités dans chaque tome ; ainsi il est facile de retrouver les passages sur les animaux de notre collection.

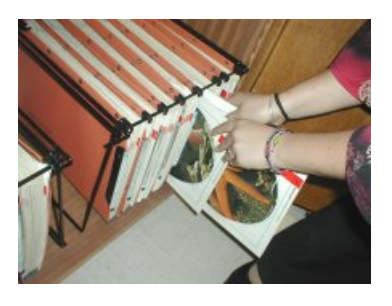

A côté des livres très anciens, il y a des encyclopédies plus récentes (années 70) qui

ont été offertes au lycée par des professeurs. Exemple : "Découvrir les animaux- Société des périodiques Larousse". Cependant elles sont composées de petits facicules achetés indépendamment (dans l'exemple cité, 192 revues hebdomadaires). Il faut donc les classer et les ranger de manière pratique pour pouvoir les consulter facilement. Nous avons adopté le rangement par dossiers suspendus ; puis il a fallu en faire la liste.

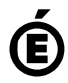

 **Académie de Poitiers** Avertissement : ce document est la reprise au format pdf d'un article proposé sur l'espace pédagogique de l'académie de Poitiers. Il ne peut en aucun cas être proposé au téléchargement ou à la consultation depuis un autre site.